**FAQ-Artikel-Ausdruck**

## Sophos unter Mac OS X deinstallieren

26.04.2024 03:01:42

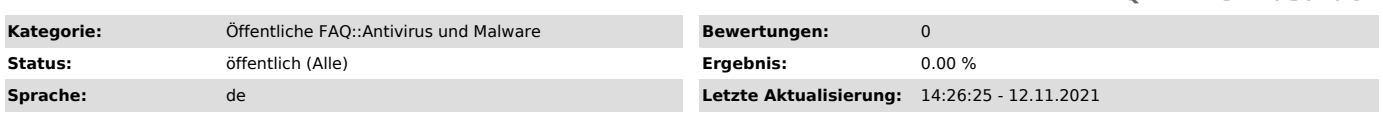

*Symptom (öffentlich)*

Sophos Antivirus soll auf einem Mac deinstalliert werden.

## *Problem (öffentlich)*

In den Papierkorb schieben reicht nicht.

*Lösung (öffentlich)*

Steuern Sie in der System-Library den Ordner Sophos Anti-Virus an und benutzen<br>das Paket zur Deinstallation (entweder SAV Uninstaller.app oder Remove Sophos<br>Anti-Virus.pkg). Den Ordner erreichen Sie, indem Sie im Menü auf Anti-Virus". Hier ist der Vorgang noch einmal beschrieben: [1]http://www.sophos.com/de-de/support/knowledgebase/12360.aspx

[1] http://www.sophos.com/de-de/support/knowledgebase/12360.aspx